#### Gymnasium Mariengarden 2023

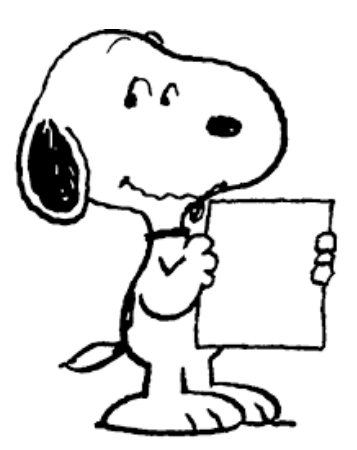

## Literaturrecherche

# FACHARBEIT

Erstellung dieser PPP (Hd) in enger Anlehnung an: Solis, T. (2022, 19. September). *Empfehlungen für die systematische Literaturrecherche.* Scribbr. Abgerufen am 25. Januar 2023, von https://www.scribbr.de/aufbau-und-gliederung/literaturrecherche/

# Inhalt

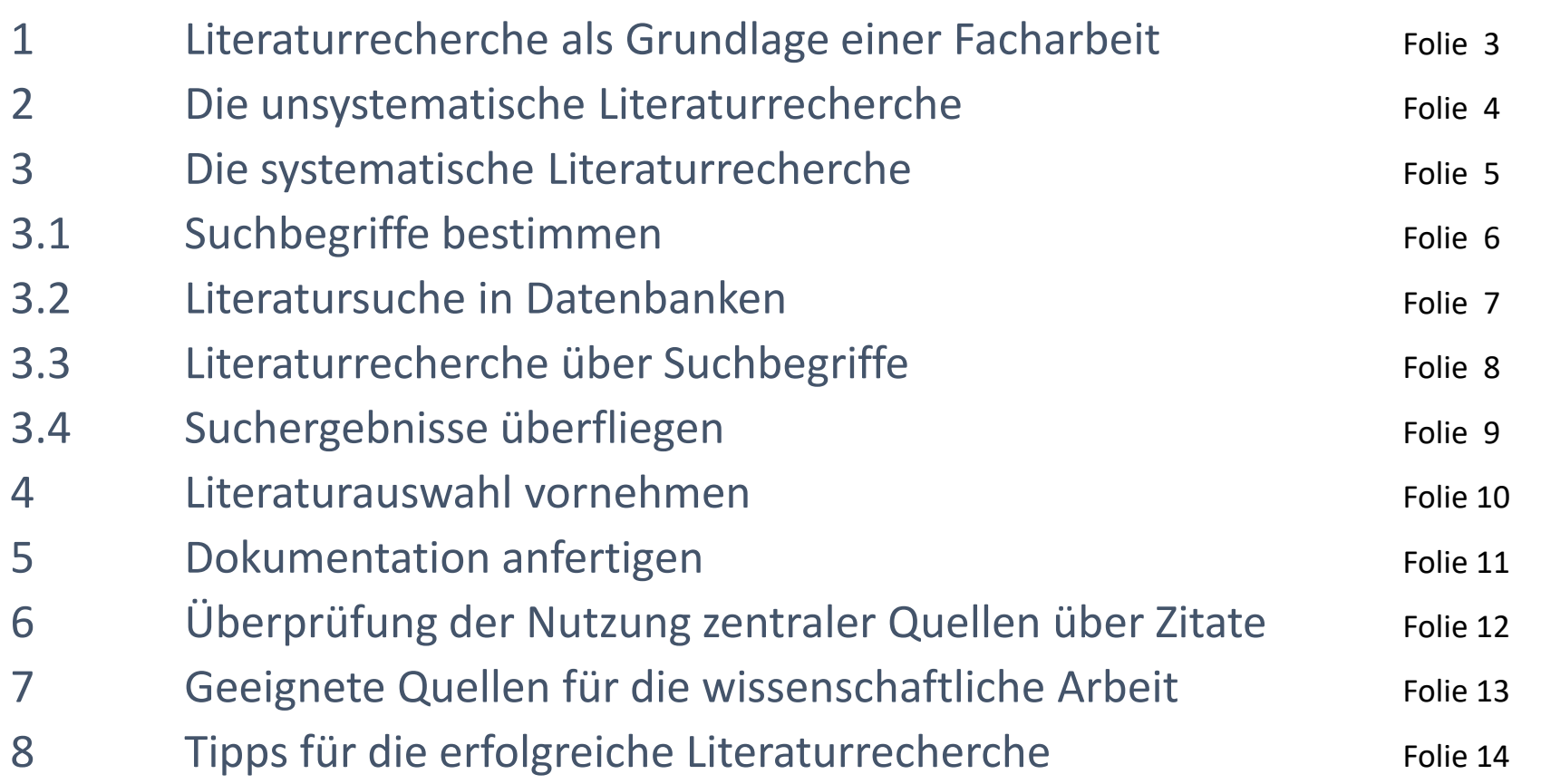

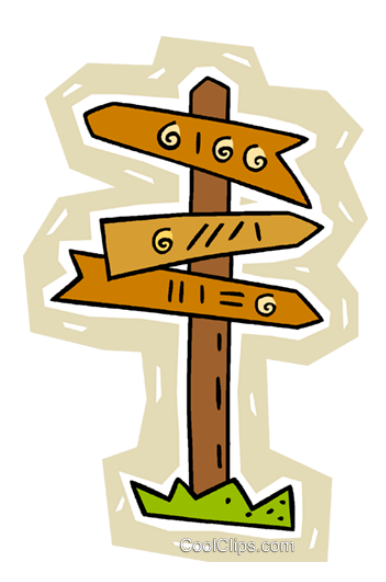

1 Literaturrecherche als Grundlage einer Facharbeit / wissenschaftlichen Arbeit

- Die Literaturrecherche ist die Suche nach wissenschaftlicher Literatur zu der Fragestellung, die der Verfasser einer Facharbeit bearbeiten möchte.
- In der Wissenschaft bezieht sich dieser auf bereits vorhandenes Wissen. Deshalb arbeitet er sich zu Beginn jeder wissenschaftlichen Arbeit anhand einer Literaturrecherche in ein Thema ein.
- Da aber während des gesamten Schreibprozesses immer wieder neue Schlagwörter recherchiert werden müssen, zieht sich die Literaturrecherche durch den gesamten Schreibprozess.
- Für die Literaturrecherche stehen zwei Methoden zur Verfügung:
- die **unsystematische Literaturrecherche** und
- die **systematische Literaturrecherche**.

2 Die unsystematische Literaturrecherche (*Schneeballsystem*)

Die **unsystematische Literaturrecherche** eignet sich eher für die Suche nach einer die Facharbeit leitenden konkreten Fragestellung zu einem Thema.

**Vorgehen:**

- 1. Bei der unsystematischen Literaturrecherche werden Literaturverzeichnisse anderer Arbeiten eingescannt, um Literatur zu einem Thema zu finden.
- 2. Am Anfang steht die Suche nach einer Ausgangsquelle, die für ein Thema relevant ist.
- 3. Die Literaturangaben in der Ausgangsquelle werden nach weiteren Quellen durchsucht.
- 4. Die so gefundenen Quellen werden wiederum nach relevanter Literatur durchforstet usw.

Der Nachteil dieser Methode ist, dass besonders aktuelle Literatur manchmal noch nicht zitiert wurde.

Um aktuelle Literatur zu finden kann

- eine möglichst aktuelle Ausgangsquelle ausgewählt werden, um herausfinden, von wem die ursprüngliche Quelle aktuell zitiert wird.
- Um herauszufinden, wer die ursprüngliche Quelle zitiert, kann in folgenden <mark>Datenbanken</mark> nach Zitationen für diese Ausgangsquelle gesucht werden: [Web of Science,](https://access.clarivate.com/login?app=wos&alternative=true&shibShireURL=https:%2F%2Fwww.webofknowledge.com%2F%3Fauth%3DShibboleth&shibReturnURL=https:%2F%2Fwww.webofknowledge.com%2F&roaming=true) [Scopus,](https://www.scopus.com/home.uri) [Google Scholar,](https://scholar.google.de/) [Connected](https://www.connectedpapers.com/) Papers.

#### 3 Die systematische Literaturrecherche in fünf Schritten

Mithilfe einer **systematischen Literaturrecherche** können aus der großen Menge an wissenschaftlichen Veröffentlichungen alle herausgefiltert werden, die für die eigene Arbeit relevant sind.

Systematische Literaturrecherche in fünf Schritten:

- Suchbegriffe bestimmen
- 2. Literatursuche durchführen
- 3. Suchergebnisse überfliegen
- 4. Literaturauswahl vornehmen
- 5. Dokumentation anfertigen

Tipp: Um eine systematische Literaturrecherche durchzuführen, ist es hilfreich, bereits eine Fragestellung entwickelt zu haben.

#### 3.1 Suchbegriffe bestimmen

#### **Anleitung anhand eines Beispiels:**

**Fragestellung:**

*Welchen Einfluss hat Tiktok auf das Körperbild von Jugendlichen in Deutschland?*

#### **Allgemeines Vorgehen:**

- 1. Erstellen einer Liste mit Schlag- und Stichwörtern, die für die Forschungsfrage relevant sind
- 2. Hinzufügen aller wichtigen Konzepte und verwandten Begriffe
- 3. Ergänzung der Liste durch Synonyme, um auch die relevante Literatur zu finden, in der andere Begriffe verwendet werden

#### **Bestimmung von** auf das Beispiel bezogenen **Suchbegriffen**:

- a) Soziale Medien, Social Media, TikTok, TikTok-Challenge, Body Positivity
- b) Körperbild, Selbstwahrnehmung, Selbstbewusstsein, psychische Gesundheit, Mental Health, Body Image
- c) Jugendliche, Heranwachsende, Generation Z, Gen Z, Pubertät, Puberty, Teenagers

Es ist darauf zu achten, auch englischsprachige Suchbegriffe in die Liste aufzunehmen, um nicht auf deutschsprachige beschränkt zu sein.

#### 3.2 Literatursuche in Datenbanken

Für die Suche nach relevanter Literatur stehen neben Bibliotheken folgende Datenbanken zur Verfügung:

- Online-Bibliothekskataloge von Universitäten und Bibliotheken (OPAC)
- [Google Scholar](https://scholar.google.com/) (wissenschaftliche Dokumente)
- [JSTOR](https://www.jstor.org/) (wissenschaftliche Fachzeitschriften, Bücher und Primärquellen)
- [EBSCO](https://www.ebsco.com/de-de)
- [BASE](https://www.base-search.net/about/de/)
- [Project Muse](https://muse.jhu.edu/) (Geistes- und Sozialwissenschaften)
- [PubMed](https://pubmed.ncbi.nlm.nih.gov/?otool=ichuzhlib) (Medizin)
- [EconLit](https://www.aeaweb.org/econlit/) (Wirtschaftswissenschaften)
- [Inspec](https://www.theiet.org/publishing/inspec/) (MINT)

Die WWU (Universität Münster) z.B. bietet für die Literatursuche von SchülerInnen im Rahmen einer Facharbeit einen besonderen Service an:

- **ULB-Angebote für Schüler**
- Du möchtest Literatur für die Facharbeit über das Bibliothekssystem der Universität Münster ermitteln und beschaffen?
- Wir zeigen dir die wichtigsten Schritte und geben Tipps.

<https://www.ulb.uni-muenster.de/ulb-tutor/schueler/>

## 3.3 Literaturrecherche über Suchbegriffe

Die Operatoren, AND', OR' und , NOT' können verwendet werden, um deine Suche zu steuern bzw. einzugrenzen.

Beispielbezogene Recherche (s. Folie 6):

- AND, um Quellen zu finden, die mehr als einen Suchbegriff enthalten: *'soziale Medien AND Körperbild AND Generation Z'*
- <mark>OR, um Quellen zu finden, die ein Synonymen enthalten:</mark> *'Generation Z OR Heranwachsende OR Jugendliche'*
- NOT, um Begriffe auszuschließen: *'TikTok NOT Instagram'*
- \* als Trunkierungszeichen (Platzhalter), um die Suche zu erweitern, z.B. um verschiedene Endungen eines Suchbegriffs miteinzubeziehen: Beispiel: *'pubert\*' für Ergebnisse zu Pubertät, Puberty und Pubertierende*

# 3.4 Suchergebnisse überfliegen

Während der Literaturrecherche ist es nicht nötig, alle gefundenen Quellen im Detail zu lesen.

Dagegen ist die Lektüre der folgenden Textausschnitte der Quelle aufschlussreich:

- Abstract
- Gliederung
- Einleitung
- Fazit

Vermittelt das <mark>überblicksmäßige Lesen</mark> den Eindruck, die Textquelle passe</mark> im Ganzen zu dem Forschungsinteresse, lohnt sich die <mark>genauere Lektüre</mark>.

Folgende Fragen sind entscheidend:

- Hilft mir der Text beim Beantworten meiner Forschungsfrage?
- Enthält der Text Informationen, die ich für die Beantwortung meiner Forschungsfrage beachten muss?

## 4 Literaturauswahl vornehmen

Da es kaum möglich ist, die gesamte wissenschaftliche Literatur zu lesen, die es zu einem Thema gibt, ist eine Auswahl der Quellen erforderlich, die *für* die Fragestellung am relevantesten sind. Dazu eignen sich folgende **Fragen**:

- Mit welcher Frage beschäftigt sich die verfassende Person?
- Welche Schlüsselbegriffe tauchen in der Quelle auf? Wie werden sie definiert?
- Was sind die wichtigsten Theorien, Modelle und Methoden? Werden etablierte Methoden verwendet oder innovative Ansätze verfolgt?
- Welche Ergebnisse werden in der Quelle erzielt? Welche Schlussfolgerungen werden gezogen? Was sind die wichtigsten Argumente?
- In welcher Beziehung steht die Quelle zu anderer Fachliteratur? Wird etabliertes Wissen bestätigt, ergänzt oder hinterfragt?
- Wie trägt die Quelle zum Verständnis des eigenen Themas bei?
- Was sind die Stärken und Schwächen der Quelle?
- Ist die Quelle vertrauenswürdig?

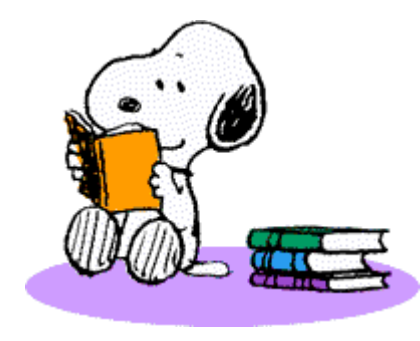

## 5 Dokumentation anfertigen

Damit die Ergebnisse der Literaturrecherche beim Verfassen der Facharbeit ergiebig genutzt werden können, sind die ausgewählten Quellen

- ➢ in der richtigen Zitierweise aufzuschreiben und
- ➢ relevante Informationen zu notieren.

Auf diese Weise

- werden Informationen nicht vergessen
- gehen Fundstellen von Informationen nicht verloren
- wird ein versehentliches Plagiat vermieden.

Für die *inhaltliche Dokumentation der Quellen* eignet sich ein Exzerpt (schriftlicher Auszug aus einem gelesenen Text).

Mithilfe des Exzerptes werden relevante Thesen und Kernaussagen aus dem Text herausgefiltert und für die Facharbeit ausgewertet.

- 6 Überprüfung der Nutzung zentraler Quellen über Zitation
	- Um sicherzustellen, dass die zentralen Quellen für die Fragestellung der Facharbeit gefunden wurden, kann geprüft werden, wie oft eine Quelle bei [Google Scholar](https://scholar.google.com/) zitiert wurde.
	- Eine hohe Zitationszahl bedeutet, dass sie einflussreich ist. Solche Quellen sollten in der Facharbeit auf jeden Fall berücksichtigt werden.

#### 7 Geeignete Quellen für die wissenschaftliche Arbeit

In wissenschaftlichen Arbeiten ist darauf zu achten, glaubwürdige Quellen zu verwenden. Die folgende Übersicht hilft bei der Auswahl geeigneter Quellen. Literatur für die wissenschaftliche Arbeit: Besonders geeignet Teilweise geeignet Primärquelle Sekundärquelle Graue Literatur Aufsätze in Fachjournalen Lexika / Enzyklopädien Skripte und Vorlesungsfolien Aufsätze in Sammelbänden Lehrbücher Haus-, Seminar- und Abschlussarbeiten Monografien Zusammenfassungen Unveröffentlichte Manuskripte Dissertationen / Habilitationen Übersetzungen unwissenschaftliche Internetquellen wie wissenschaftliche Wikipedia Internetquellen

#### 8 Tipps für die erfolgreiche Literaturrecherche

- Nutze gute wissenschaftliche Texte als Hinweis auf weitere Quellen: Wenn du eine relevante Quelle gefunden hast, schaue nach, ob die verfassende Person andere Texte verfasst hat, die für dich interessant sind.
- Gehe vom Neuen zum Alten: Neue wissenschaftliche Literatur ist relevanter als ältere, da sie den aktuellen Forschungsstand wiedergibt.
- <mark>Gehe vom Allgemeinen</mark> (Lehrbücher) <mark>zum Speziellen</mark> (Aufsätze): So verschaffst du dir zunächst einen Überblick über den Stand der Literatur.

#### Beachte:

- Lehrbücher sind Überblickswerke, die oft keine wissenschaftlichen Diskurse enthalten oder diese vereinfacht darstellen.
- Sie eignen sich als Ausgangspunkt für die Literaturrecherche, sollten aber sparsam zitiert werden.